- PyTorch is one of the most popular deep learning frameworks, with a syntax similar to NumPy.
- In the context of PyTorch, you can think of a Tensor as a NumPy array that can be run on a CPU or a GPU, and has a method for automatic differentiation (needed for backpropagation).
- TorchText, TorchVision, and TorchAudio are Python packages that provide PyTorch with functionality for text, image, and audio data respectively.
- A neural network consists of neurons that are arranged into layers. Input values are passed to the first layer of neural networks. Each neuron has two properties: a weight and a bias. The output of a neuron in a neural network is a weighted sum of its inputs, plus the bias. The output is passed on to any connected neurons in the next layer, and this continues until the final layer of the network is reached.
- An activation function is a transformation of the output from a neuron, and is used to introduce non-linearity into the calculations.
- Backpropagation is an algorithm used to train neural networks by iteratively adjusting the weights and biases of each neuron.
- Saturation is when the output from a neuron reaches a maximum or minimum value beyond which it cannot change. This can reduce learning performance, and an activation function such as ReLU may be needed to avoid the phenomenon.
- The loss function quantifies the difference between the predicted output of a model and the actual target output
- The optimizer is an algorithm to adjust the parameters (neuron weights and biases) of a neural network during the training process in order to minimize the loss function.
- The learning rate controls the step size of the optimizer. If the learning rate is too low the optimization will take too long. If it is too high, the optimizer will not effectively minimize the loss function leading to poor predictions.
- Momentum controls the inertia of the optimizer. If momentum is too low, the optimizer can get stuck at a local minimum and give the wrong answer. If it is too high, the optimizer can fail to converge and not give an answer.
- Transfer learning is reusing a model trained on one task for a second similar task to accelerate the training process.
- Fine-tuning is a type of transfer learning where early layers are frozen, and only the layers close to the output are trained.
- Accuracy is a metric to determine how well a model fits a dataset. It quantifies the proportion of correctly predicted outcomes (either classifications or predictions) compared to the total number of data points in the dataset.

# Import the top-level package for core functionality # Import neural network functionality from torch import nn # Import functional programming tools # Import optimization functionality # Import dataset functions import torch import torch.nn.functional as F import torch.optim as optim from torch.utils.data import TensorDataset, DataLoader

# Create tensor from list with tensor()  $tnsr = torch.tensor([1, 3, 6, 10])$ # Get data type of tensor elements with .dtype # Returns torch.int64 tnsr.dtype # Get dimensions of tensor with .Size()  $t$ nsr.shape # Returns  $t$ orch. $Size([4])$ # Get memory location of tensor with .device tnsr.device # Returns cpu or gpu # Create a tensor of zeros with zeros()  $tnsr\_zrs = torch.zeros(2, 3)$ 

# Create a random tensor with rand() tnsr\_rndm = torch.rand(size=(3, 4)) # Tensor has 3 rows, 4 columns

# One-hot encode categorical variables with one\_hot() F.one\_hot(torch.tensor( $[0, 1, 2]$ ), num\_classes=3) # Returns tensor of 0s and 1s

# Create a leaky rectified linear unit activation layer to avoid saturation with LeakyReLU() nn.LeakyReLU(negative\_slope=0.05)

# Create a dropout layer to regularize and prevent overfitting with Dropout() nn.Dropout(p=0.5)

# Importing PyTorch

<code>mse\_loss = nn.MSELoss()(prediction, actual)</code>  $\#$  <code>Returns tensor(x)</code> # Calculate the L1 loss for robust regression with SmoothL1Loss()

# Calculate binary cross-entropy loss for binary classification with BCELoss() bce\_loss = nn.BCELoss()(prediction, actual) # Returns tensor(x)

# Import evaluation metrics import torchmetrics

> # Create a stochastic gradient descent optimizer with SGD(), setting learning rate and momentum optimizer =  $optim.SGD(model.parameters()$ ,  $lr=0.01$ , momentum= $0.95)$

#### Working with tensors

# Set model to evaluation mode # Create accuracy metric with Accuracy() metric = torchmetrics.Accuracy(task="multiclass", num\_classes=3) # Loop of chunks of data in the validation set for i, data in enumerate(dataloader,  $0$ ): # Get features and targets for current chunk of data features, targets = data # Run a "forward pass" to fit the model to the data predictions = model(data) # Calculate accuracy over the batch # Calculate accuracy over all the validation data # Reset the metric for the next dataset (training or validation) model.eval() accuracy = metric(output, predictions.argmax(dim=-1)) accuracy = metric.compute() print (f"Accuracy on all data: {accuracy}")

#### Datasets and dataloaders

# Create a dataset from a pandas DataFrame with TensorDataset() X = df[feature\_columns].values y = df[target\_column].values

dataset = TensorDataset(torch.tensor(X).float(), torch.tensor(y).float())

# Load the data in batches with DataLoader() dataloader = DataLoader(dataset, batch\_size=n, shuffle=True)

> # Save a layer of a model to a file with save() torch.save(layer, 'layer.pth')

#### Preprocessing

# Load a layer of a model from a file with load() new\_layer = torch.load('layer.pth')

# Le datacamp

# Cheat sheet Deep Learning with PyTorch

### Sequential model architecture

# Create a linear layer with m inputs, n outputs with Linear() lnr = nn.Linear(m, n)

# Get weight of layer with .weight lnr.weight

# Get bias of layer with .bias lnr.bias

# Create a sigmoid activation layer for binary classification with Sigmoid() nn.Sigmoid()

# Create a softmax activation layer for multi-class classification with Softmax() nn.Softmax(dim=-1)

# Create a rectified linear unit activation layer to avoid saturation with ReLU() nn.ReLU()

# Create a sequential model from layers

- model = nn.Sequential(
- nn.Linear(i, j), # Input size must match output from previous layer nn.Linear(n\_features, i),
- nn.Linear(j, n\_classes),
- # Activation layer comes last nn.Softmax(dim=-1)

)

## Fitting a model and calculating loss

# Calculate the mean-squared error loss for regression with MSELoss()

l1\_loss = nn.SmoothL1Loss()(prediction, actual) # Returns tensor(x)

# Fit a model to input data with model where model is a variable created by, e.g., Sequential() prediction = model(input\_data).double()

# Get target values actual = torch.tensor(target\_values).double()

# Calculate cross-entropy loss for multi-class classification with CrossEntropyLoss() ce\_loss = nn.CrossEntropyLoss()(prediction, actual) # Returns tensor(x) # Calculate the gradients via backprogagation with .backward() loss.backward()

## Working with optimizers

# Update neuron parameters with .step() optimizer.step()

# The training loop

# Set model to training mode # Set a loss criterion and an optimizer  $optimizer = optim.SGD(model.parameters()$ ,  $lr=0.01$ , momentum= $0.95$ ) # Loop over chunks of data in the training set # Set the gradients to zero with .zero\_grad() # Get features and targets for current chunk of data features, targets = data # Run a "forward pass" to fit the model to the data # Calculate loss # Calculate gradients using backprogagation model.train() loss\_criterion = nn.MSELoss() for data in dataloader: optimizer.zero\_grad() predictions = model(data) loss = loss\_criterion(predictions, targets)

 # Update the model parameters loss.backward() optimizer.step()

# The evaluation loop

metric.reset()

# Transfer learning and fine-tuning

# Freeze the weight for layer 0 with .requires\_grad for name, param in model.named\_parameters():  $if$  name ==  $"0. weight":$ param.requires\_grad = False

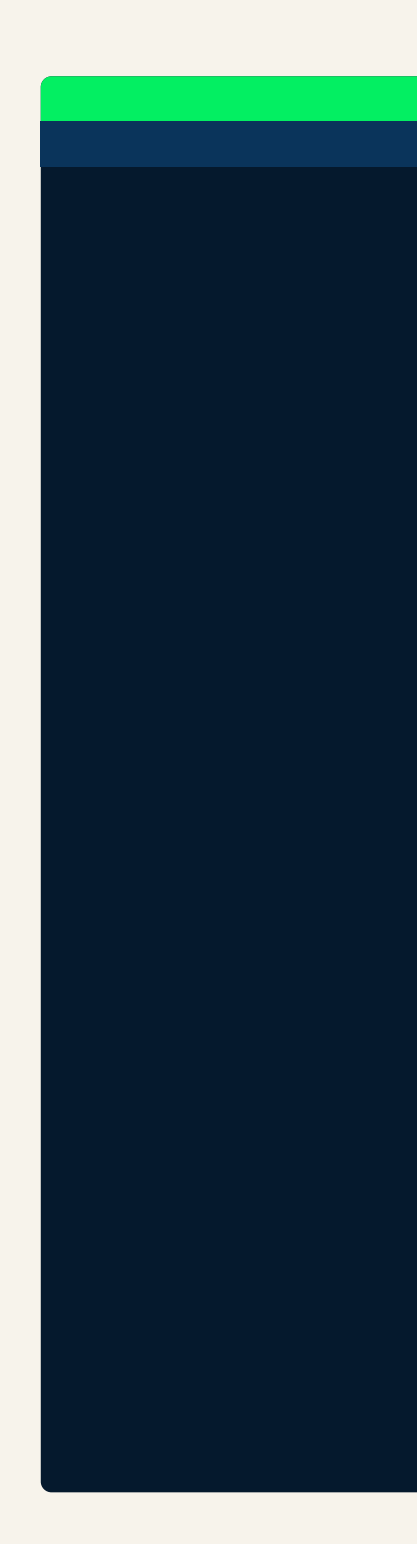

Learn PyTorch online at www.DataCamp.com

# **Definitions**

Learn Python Online at www.DataCamp.com

**K** datacamp